# Retain Unified Archiving: Outlook 插件

Retain 允许用户利用 Outlook 插件直接从 Outlook 和 Outlook Web Access (OWA) 轻松访问 存档的讯息。该插件具有与完整版 Web 访问查看器相同的搜索功能,允许用户在 Outlook 中搜索其整个档案。Retain 还能够根据指定的脱机访问准则,对存档数据进行超速缓存。

### **功能和优点**

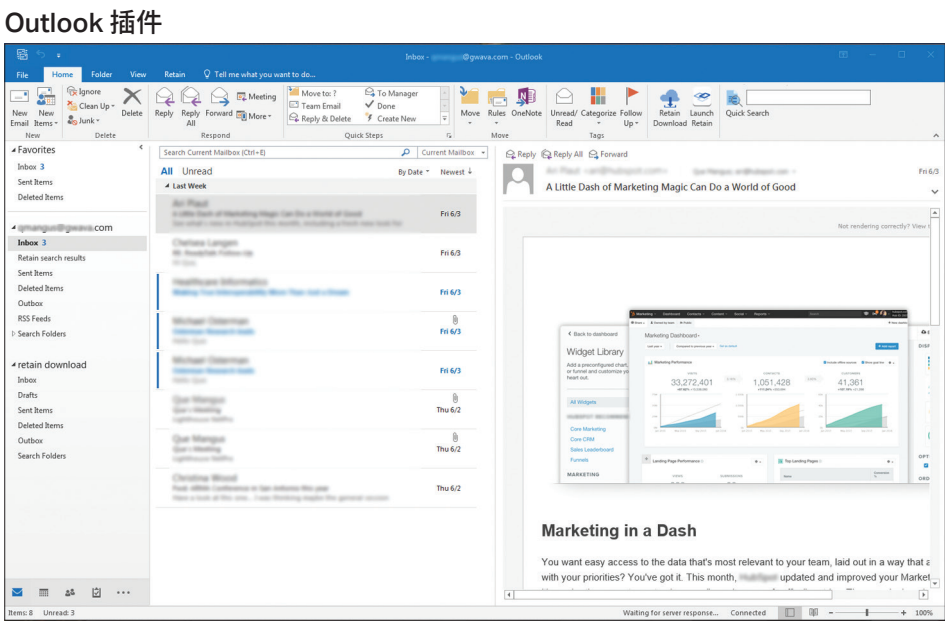

从 Outlook 访问 - 直接从您的 Outlook 客 户端访问 OpenText™ Retain 档案。在该选 项卡中,您可以浏览和搜索档案。您还可以 超速缓存讯息,以便脱机访问。

## **主要功能**

- 通过 Outlook 或 Outlook Web Access (OWA) 访问存档的讯息。
- 浏览存档的讯息。
- 搜索档案。
- 超速缓存存档的数据,以便脱机访问。

#### OWA 上的 Outlook 插件

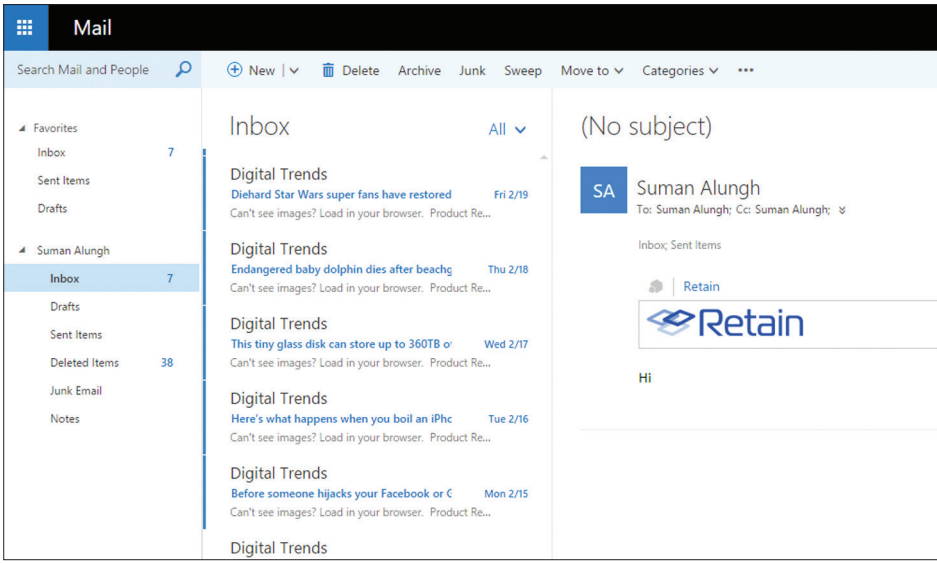

从 OWA 访问 - 您还可以直接从 OWA 访问 子邮件讯息中直接单击 Retain 字样,然后 Retain。在可用情况下,Web Access 中会 出现一个标为"Retain"的选项卡。从任何电

单击 Retain 徽标即可访问您的档案。

# **[与我们](https://twitter.com/OpenText)联系 G**  $(\mathbb{X})$

#### **马上开始使用**

Retain 能对多个平台所有的电子邮件、社 交媒体、即时讯息、Web 搜索和移动通信 数据统一存档,以用于案例评估、搜索和 eDiscovery。您可以就地部署或云端部署。

Retain 支持通过 Web 访问存档查看 器、Outlook 插件(如图表所示)、脱机查看 器和独立的存档查看器轻松访问、浏览和 搜索档案。

如需了解更多信息,请访问 **[www.opentext.com](https://www.opentext.com/zh-cn/homepage)**

#### 档案搜索

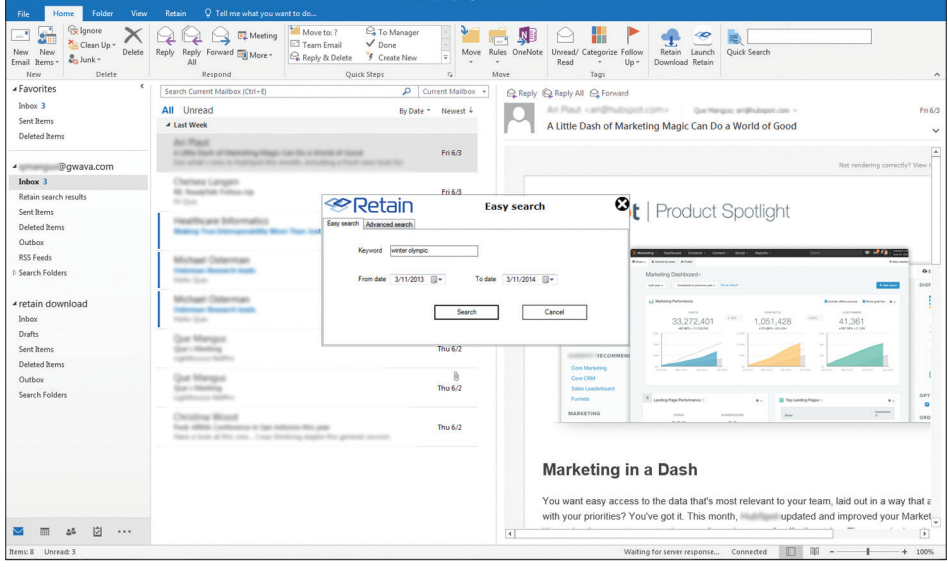

从 Outlook 搜索 - 用户可以从 Outlook 搜 索其整个 Retain 档案,如果正在脱机访问

档案,还可以搜索超速缓存的档案。

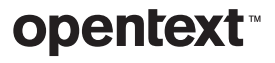